# Package 'atSNP'

May 24, 2024

<span id="page-0-0"></span>Type Package

Title Affinity test for identifying regulatory SNPs

Version 1.21.0

Date 2021-4-26

#### Description

atSNP performs affinity tests of motif matches with the SNP or the reference genomes and SNPled changes in motif matches.

License GPL-2

LinkingTo Rcpp

Depends  $R$  ( $>= 3.6$ )

Suggests BiocStyle, knitr, rmarkdown

Imports BSgenome, BiocFileCache, BiocParallel, Rcpp, data.table, ggplot2, grDevices, graphics, grid, motifStack, rappdirs, stats, testthat, utils, lifecycle

# RoxygenNote 6.1.1

biocViews Software, ChIPSeq, GenomeAnnotation, MotifAnnotation, Visualization

URL <https://github.com/sunyoungshin/atSNP>

#### BugReports <https://github.com/sunyoungshin/atSNP/issues>

VignetteBuilder knitr

git\_url https://git.bioconductor.org/packages/atSNP

git\_branch devel

git\_last\_commit 777233a

git\_last\_commit\_date 2024-04-30

Repository Bioconductor 3.20

Date/Publication 2024-05-24

Author Chandler Zuo [aut], Sunyoung Shin [aut, cre], Sunduz Keles [aut]

Maintainer Sunyoung Shin <sunyoung.shin@utdallas.edu>

# <span id="page-1-0"></span>**Contents**

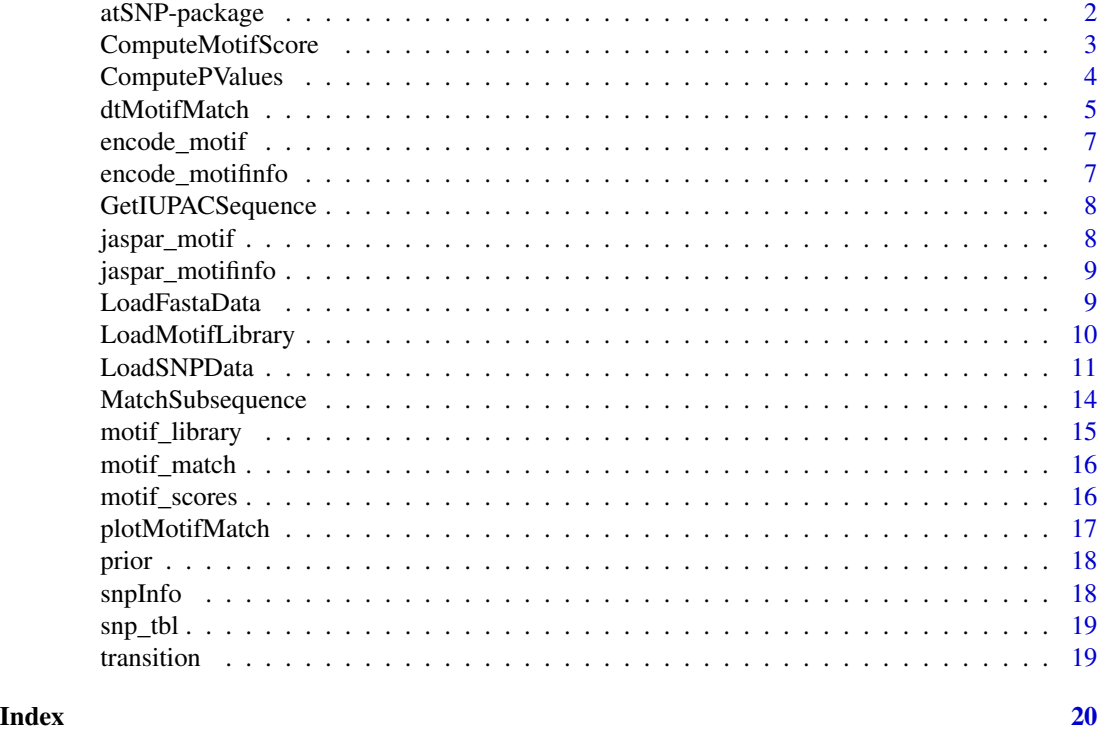

atSNP-package *atSNP: affinity tests for regulatory SNP detection*

# Description

atSNP implements the affinity test for large sets of SNP-motif interactions using the importance sampling algorithm. Users may identify SNPs that potentially may affect binding affinity of transcription factors. Given a set of SNPs and a library of motif position weight matrices (PWMs), atSNP provides two main functions for analyzing SNP effects: (i) the binding affinity score for each allele and each PWM and the p-values for allele-specific binding affinity scores (ii) the p-values for affinity score changes between the two alleles for each SNP. Compared to other bioinformatics tools that provide similar functionalities, atSNP is highly scalable.

The atSNP main functions are:

- 1. [LoadMotifLibrary](#page-9-1) Load position weight matrices
- 2. [LoadSNPData](#page-10-1) Load the SNP information and code the genome sequences around the SNP locations
- 3. [LoadFastaData](#page-8-1) Load the SNP data from fasta files
- 4. [ComputeMotifScore](#page-2-1) Compute the scores for SNP effects on motifs
- 5. [ComputePValues](#page-3-1) Compute p-values for affinity scores

# <span id="page-2-0"></span>ComputeMotifScore 3

Some helper functions are:

- 1. [MatchSubsequence](#page-13-1) Compute the matching subsequence
- 2. [GetIUPACSequence](#page-7-1) Get the IUPAC sequence of a motif
- 3. [dtMotifMatch](#page-4-1) Compute the augmented matching subsequence on SNP and reference alleles

The composite logo plotting function is:

1. [plotMotifMatch](#page-16-1) - Plot sequence logos of the position weight matrix of the motif and sequences of its corresponding best matching augmented subsequence on the reference and SNP allele

#### Author(s)

Chandler Zuo Sunyoung Shin <sunyoung.shin@utdallas.edu>

#### References

Zuo, Chandler, Shin, Sunyoung, and Keles, Sunduz. (2015). atSNP: Transcription factor binding affinity testing for regulatory SNP detection. Bioinformatics 31 (20): 3353-5.

#### See Also

atSNP vignette for more information

<span id="page-2-1"></span>ComputeMotifScore *Compute the scores for SNP effects on motifs.*

#### Description

Compute the log-likelihood scores for motifs.

#### Usage

```
ComputeMotifScore(motif.lib, snp.info, ncores = 1)
```
#### Arguments

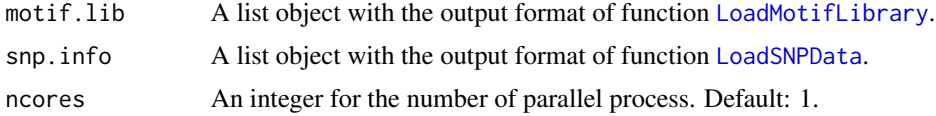

# Details

This function computes the binding affinity scores for both alleles at each SNP window. For each pair of SNP and motif, it finds the subsequence from both strand that maximizes the affinity binding score. It returns both the matching positions and the maximized affinity scores.

# <span id="page-3-0"></span>Value

A list of two data.frame's. Field snp.tbl contains:

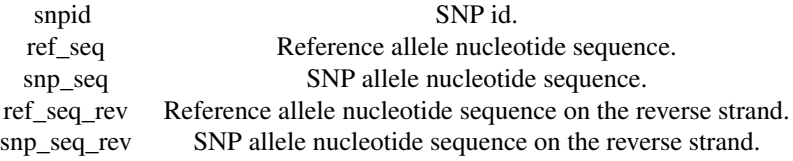

Field motif.score contains:

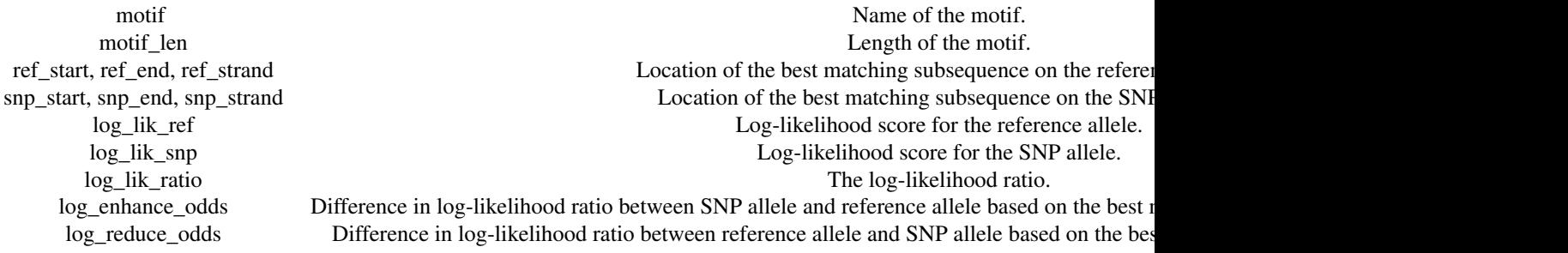

#### Author(s)

Sunyoung Shin <sunyoung.shin@utdallas.edu>, Chandler Zuo <chandler.c.zuo@gmail.com>

# Examples

```
data(example)
ComputeMotifScore(motif_library, snpInfo, ncores = 2)
```
<span id="page-3-1"></span>ComputePValues *Compute p-values for affinity scores.*

# Description

This function computes the p-values for allele-specific affinity scores and between-allele affinity score changes using the importance sampling technique.

#### Usage

```
ComputePValues(motif.lib, snp.info, motif.scores, ncores = 1,
  testing.mc = FALSE, figdir = NULL)
```
# <span id="page-4-0"></span>dtMotifMatch 5

# Arguments

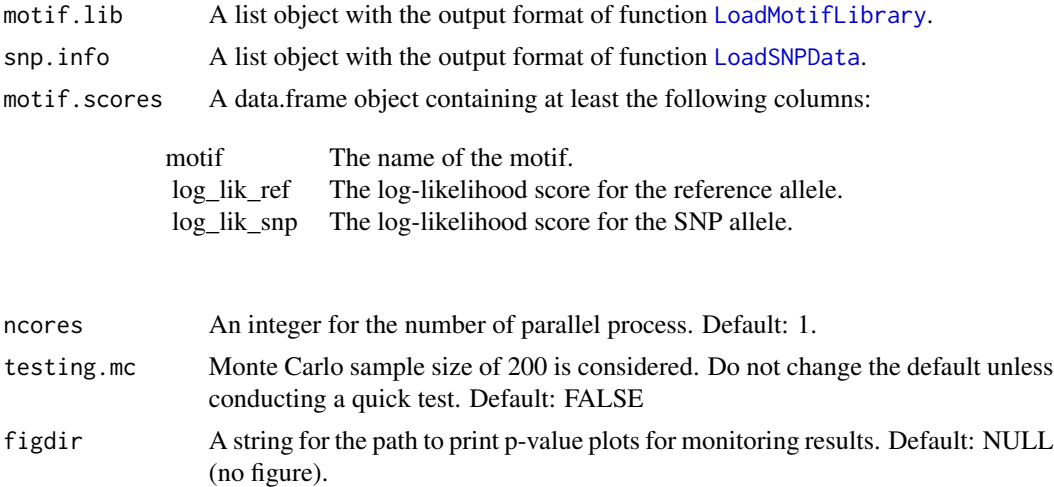

# Value

A data.frame extending motif.scores by the following additional columns:

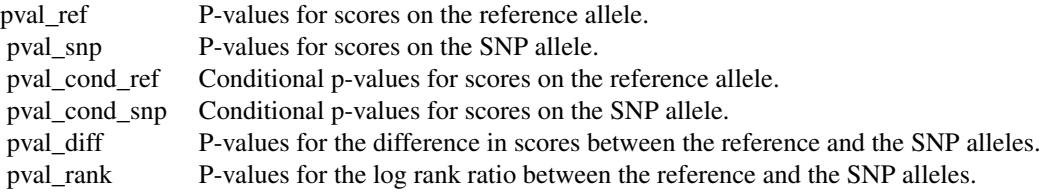

# Author(s)

Sunyoung Shin <sunyoung.shin@utdallas.edu>, Chandler Zuo <chandler.c.zuo@gmail.com>

# Examples

```
data(example)
ComputePValues(motif_library, snpInfo, motif_scores$motif.scores, ncores = 2, testing.mc=TRUE)
```
<span id="page-4-1"></span>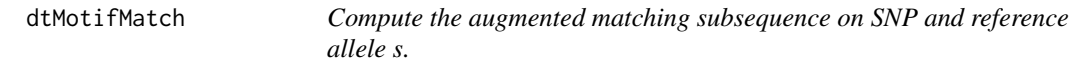

# Description

Calculate the best matching augmented subsequences on both SNP and reference alleles for motifs. Obtain extra unmatching position on the best matching augmented subsequence of the reference and SNP alleles.

# <span id="page-5-0"></span>Usage

```
dtMotifMatch(snp.tbl, motif.scores, snpids = NULL, motifs = NULL,
 motif.lib, ncores = 2)
```
# Arguments

snp.tbl A data.frame with the following information:

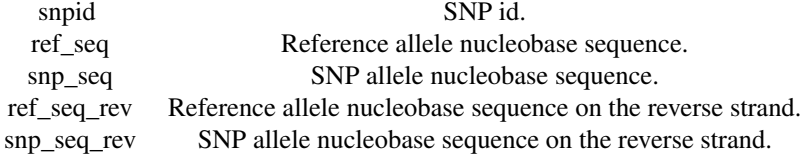

motif.scores A data.frame with the following information:

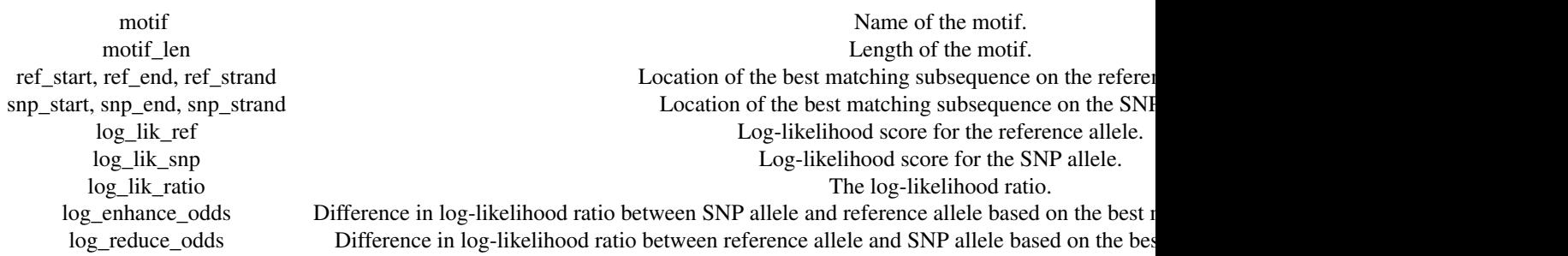

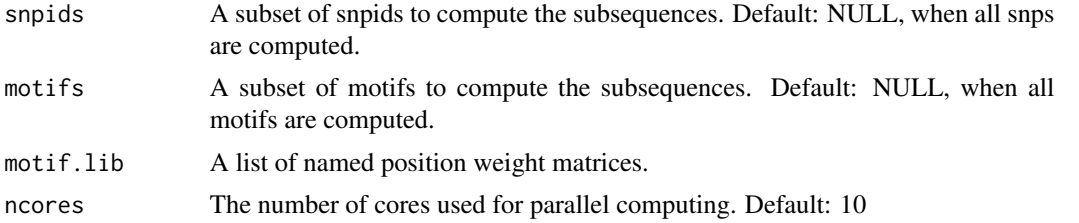

#### Value

A data.frame containing all columns from the function, [MatchSubsequence](#page-13-1). In addition, the following columns are added:

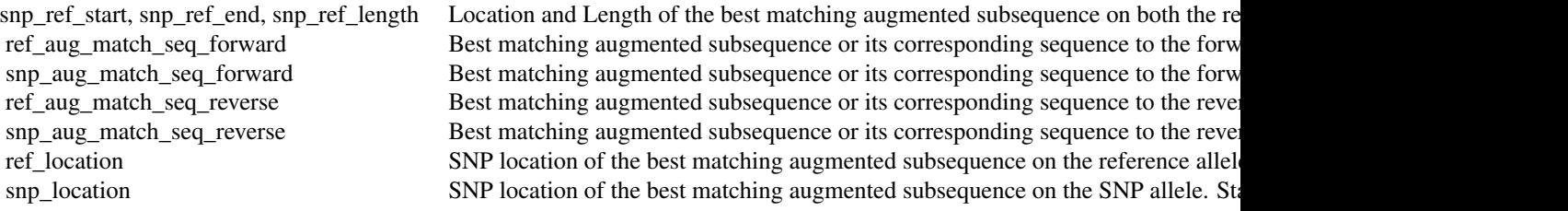

<span id="page-6-0"></span>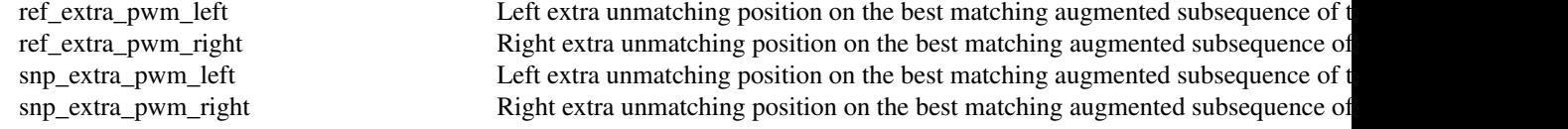

# Author(s)

Sunyoung Shin<sunyoung.shin@utdallas.edu>

# Examples

```
data(example)
dtMotifMatch(motif_scores$snp.tbl, motif_scores$motif.scores,
motif.lib = motif_library)
```
<span id="page-6-1"></span>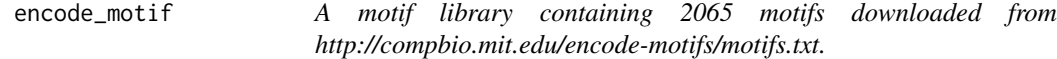

# Description

This motif library can be loaded by 'data(encode\_library)'.

#### Format

A list object.

#### Author(s)

Sunyoung Shin <sunyoung.shin@utdallas.edu>, Chandler Zuo <chandler.c.zuo@gmail.com>

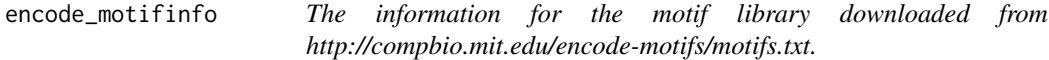

# Description

This is a character vector that be loaded by 'data(encode\_library)'. The names of this vector are the same as the names for [encode\\_motif](#page-6-1). The entries of this vector are the corresponding motif information parsed from the raw file.

#### Format

A character vector.

#### Author(s)

<span id="page-7-1"></span><span id="page-7-0"></span>

# Description

Convert the posotion weight matrix of a motif to the IUPAC sequence.

#### Usage

```
GetIUPACSequence(pwm, prob = 0.25)
```
# Arguments

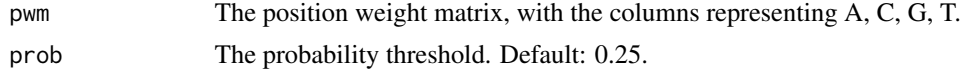

# Value

A character string.

# Author(s)

Sunyoung Shin <sunyoung.shin@utdallas.edu>, Chandler Zuo <chandler.c.zuo@gmail.com>

# Examples

```
data(example)
GetIUPACSequence(motif_library[[1]], prob = 0.2)
```
<span id="page-7-2"></span>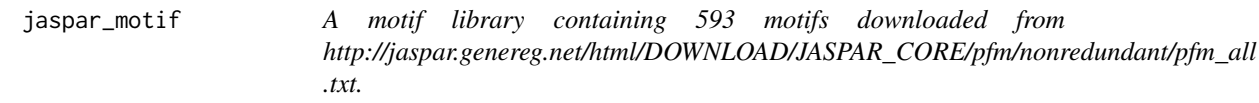

# Description

This motif library can be loaded by 'data(jaspar\_library)'.

# Format

A list object.

# Author(s)

<span id="page-8-0"></span>jaspar\_motifinfo *The information for the motif library downloaded from http://jaspar.genereg.net/html/DOWNLOAD/JASPAR\_CORE/pfm/nonredundant/pfm\_all .txt.*

# Description

This is a character vector that be loaded by 'data(jaspar\_library)'. The names of this vector are the same as the names for [jaspar\\_motif](#page-7-2). The entries of this vector are the corresponding motif information parsed from the raw file.

#### Format

A character vector.

# Author(s)

Sunyoung Shin <sunyoung.shin@utdallas.edu>, Chandler Zuo <chandler.c.zuo@gmail.com>

<span id="page-8-1"></span>LoadFastaData *Load the SNP data from fasta files.*

# Description

Load SNP data.

#### Usage

```
LoadFastaData(ref.filename = NULL, snp.filename = NULL,
  ref.urlname = NULL, snp.urlname = NULL, snpids = NULL,
  default.par = FALSE)
```
#### Arguments

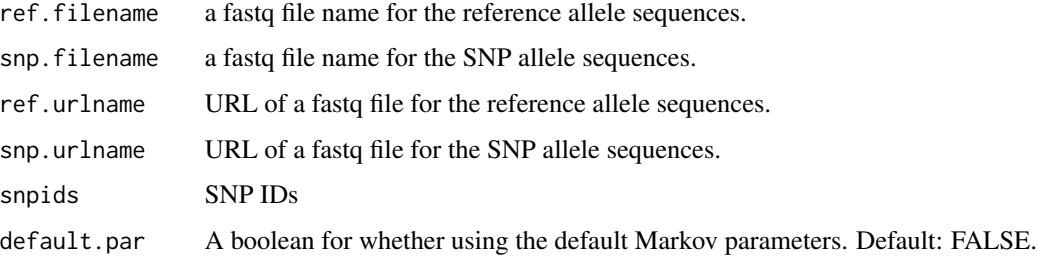

# <span id="page-9-0"></span>Value

A list object containing the following components:

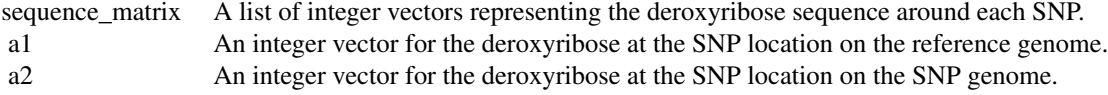

The results are coded as: "A"-1, "C"-2, "G"-3, "T"-4.

#### Author(s)

Sunyoung Shin <sunyoung.shin@utdallas.edu>, Chandler Zuo <chandler.c.zuo@gmail.com>

#### Examples

```
LoadFastaData(
ref.urlname="http://pages.stat.wisc.edu/~keles/atSNP-Data/sample_1.fasta",
snp.urlname="http://pages.stat.wisc.edu/~keles/atSNP-Data/sample_2.fasta")
```
<span id="page-9-1"></span>LoadMotifLibrary *Load position weight matrices.*

# Description

Load the file for position weight matrices for motifs.

# Usage

```
LoadMotifLibrary(filename = NULL, urlname = NULL, tag = "MOTIF",
  transpose = FALSE, field = 2, sep = c("t", " "); skipcols = 0,
  skiprows = 2, pseudocount = 0)
```
#### Arguments

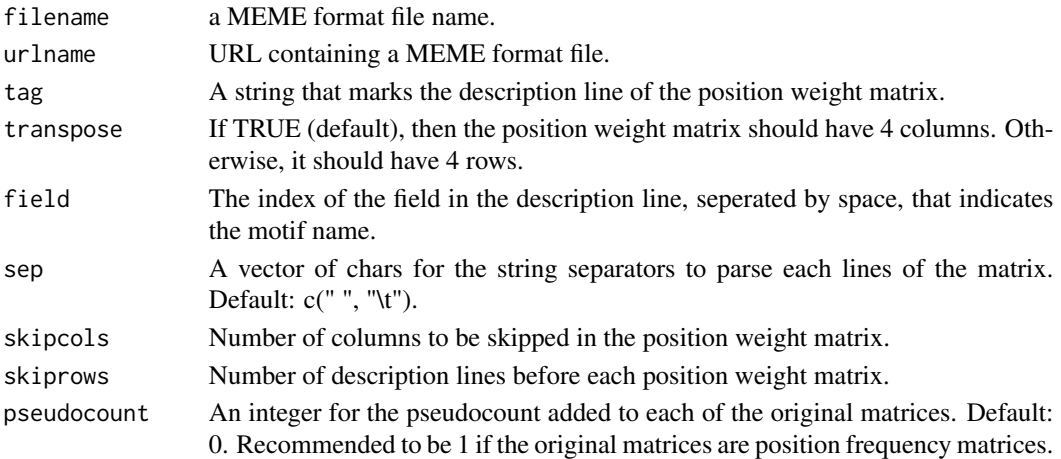

#### <span id="page-10-0"></span>LoadSNPData 11

#### Details

This function reads the formatted file containing motif information and convert them into a list of position weight matrices. The list of arguments should provide enough flexibility of importing a varying number of formats. Some examples are the following: For MEME format, the suggested arguments are: tag = 'Motif', skiprows = 2, skipcols = 0, transpose = FALSE, field = 2, sep = '; For motif files from JOHNSON lab (i.e. http://johnsonlab.ucsf.edu/mochi\_files/JASPAR\_motifs\_H\_sapiens.txt), the suggested arguments are: tag = '/NAME', skiprows = 1, skipcols = 0, transpose = FALSE, field = 2, sep = "\t"; For JASPAR pfm matrices (i.e. http://jaspar.genereg.net/download/CORE/JASPAR 2018\_CORE\_vertebrates\_non-redundant\_pfms\_jaspar.txt), the suggested arguments are: tag = ">", skiprows  $= 1$ , skipcols  $= 0$ , transpose  $= TRUE$ , field  $= 1$ , sep  $=$  "\t"; For the TRANSFAC library provided by UCF bioinformatics groups (i.e. http://gibbs.biomed.ucf.edu/PreDREM/download/nonredundantmotif.transfac ), the suggested arguments are: tag = "DE", skiprows = 1, skipcols = 1, transpose = FALSE, field = 2,  $sep = "$ \t".

#### Value

A list object of position weight matrices.

#### Author(s)

Sunyoung Shin <sunyoung.shin@utdallas.edu>, Chandler Zuo <chandler.c.zuo@gmail.com>

#### Examples

```
pwms <- LoadMotifLibrary(
urlname="http://pages.stat.wisc.edu/~keles/atSNP-Data/pfm_vertebrates.txt",
tag = ">", transpose = FALSE, field = 1, sep = c("t", " ", ">="),
skipcols = 1, skiprows = 1, pseudocount = 1)
```
<span id="page-10-1"></span>LoadSNPData *Load the SNP information and code the genome sequences around the SNP locations.*

#### **Description**

Load the SNP data.

#### Usage

```
LoadSNPData(filename = NULL,
  genome.lib = "BSgenome.Hsapiens.UCSC.hg38",
  snp.lib = "SNPlocs.Hsapiens.dbSNP144.GRCh38", snpids = NULL,
  half.window.size = 30, default.par = FALSE, mutation = FALSE, ...)
```
#### <span id="page-11-0"></span>**Arguments**

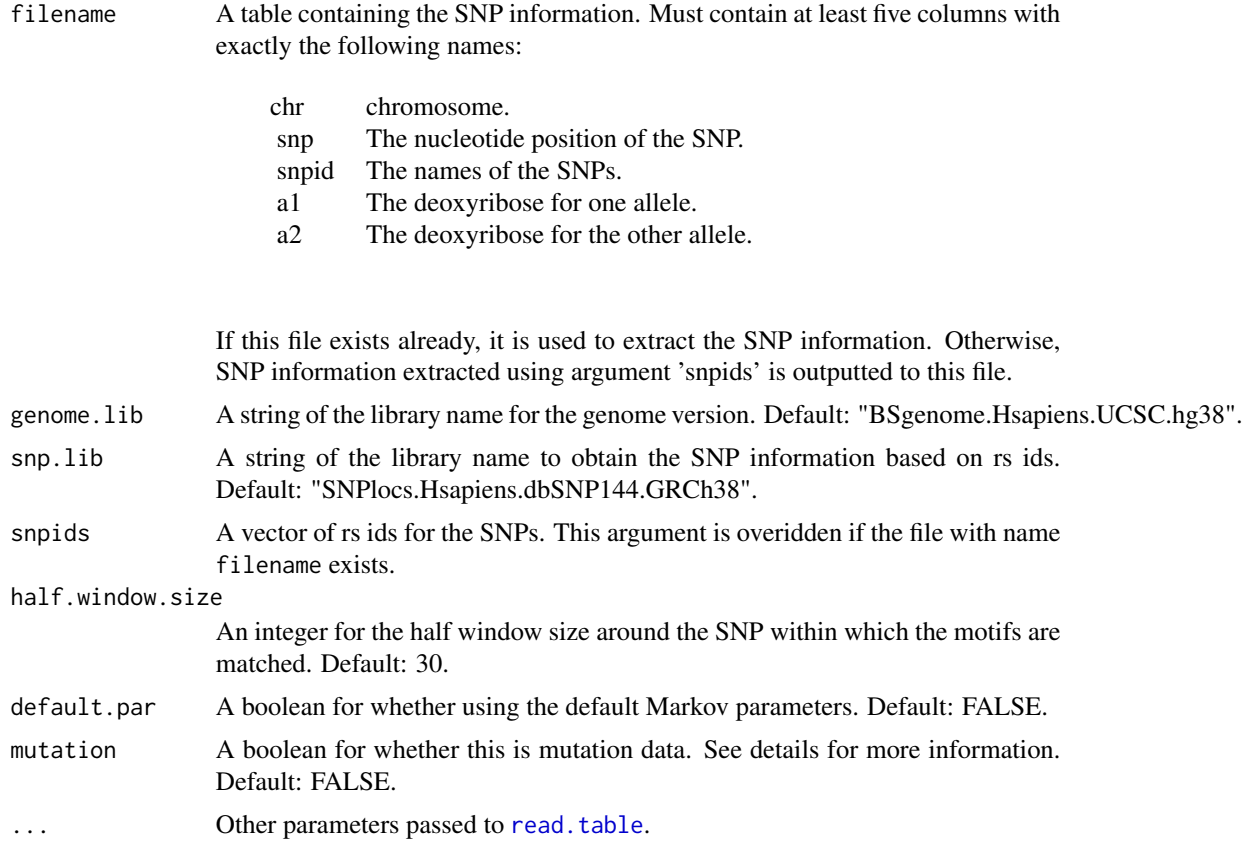

#### Details

This function extracts the nucleotide sequence within a window around each SNP and code them using 1-A, 2-C, 3-G, 4-T.

There are two ways of obtaining the nucleotide sequences. If filename is not NULL and the file exists, it should contain the positions and alleles for each SNP. Based on such information, the sequences around SNP positions are extracted using the Bioconductor annotation package specified by genome.lib. Users should make sure that this annotation package corresponds to the correct species and genome version of the actual data. Alternatively, users can also provide a vector of rs ids via the argument snpids. The SNP locations and allele information is then obtained via the Bioconductor annotation package specified by snp.lib, and passed on to the package specified by genome.lib to further obtain the nucleotide sequences.

If mutation=FALSE (default), this function assumes that the data is for SNP analysis, and the reference genome should be consistent with either the a1 or a2 nucleotide. When extracting the genome sequence around each SNP position, this function compares the nucleotide at the SNP location on the reference genome with both a1 and a2 to distinguish between the reference allele and the SNP allele. If the nucleotide extracted from the reference genome does not match either a1 or a2, the SNP is discarded. The discarded SNPs are in the 'rsid.rm' field in the output.

Alternatively, if mutation=TRUE, this function assumes that the data is for general single nucleotide mutation analysis. After extracting the genome sequence around each SNP position, it replaces

#### <span id="page-12-0"></span>LoadSNPData 13

the nucleotide at the SNP location by the a1 nucleotide as the 'reference' allele sequence, and by the a2 nucleotide as the 'snp' allele sequence. It does NOT discard the sequence even if neither a1 or a2 matches the reference genome. When this data set is used in other functions, such as [ComputeMotifScore](#page-2-1), [ComputePValues](#page-3-1), all the results (i.e. affinity scores and their p-values) for the reference allele are indeed for the a1 allele, and results for the SNP allele are indeed for the a2 allele.

If the input is a list of rsid's, the SNP information extracted from snp.lib may contain more than two alleles for a single location. For such cases, [LoadSNPData](#page-10-1) first extracts all pairs of alleles associated with those locations. If 'mutation=TRUE', all those pairs are considered as pairs of reference and SNP alleles, and their information is contained in 'sequence\_matrix', 'a1', 'a2' and 'snpid'. If 'mutation=FALSE', [LoadSNPData](#page-10-1) further filters these pairs based on whether one allele matches to the reference genome nucleotide extracted from genome.lib. Only those pairs with one allele matching the reference genome nucleotide is considered as pairs of reference and SNP alleles, with their information contained in 'sequence\_matrix', 'a1', 'a2' and 'snpid'.

#### Value

A list object containing the following components:

![](_page_12_Picture_139.jpeg)

The results are coded as: "A"-1, "C"-2, "G"-3, "T"-4.

# Author(s)

Chandler Zuo <chandler.c.zuo@gmail.com>

#### Examples

```
## Not run: LoadSNPData(snpids = c("rs53576", "rs7412"),
genome.lib ="BSgenome.Hsapiens.UCSC.hg38", snp.lib =
"SNPlocs.Hsapiens.dbSNP144.GRCh38", half.window.size = 30, default.par = TRUE
, mutation = FALSE)
## End(Not run)
```
<span id="page-13-1"></span><span id="page-13-0"></span>

# Description

This function combines the SNP set, the motif library and the affinity score table and produce the matching subsequence found at each SNP location for each motif.

# Usage

```
MatchSubsequence(snp.tbl, motif.scores, motif.lib, snpids = NULL,
 motifs = NULL, nocres = 1)
```
# Arguments

![](_page_13_Picture_125.jpeg)

![](_page_13_Picture_126.jpeg)

motif.scores A data.frame with the following information:

![](_page_13_Picture_127.jpeg)

![](_page_13_Picture_128.jpeg)

# <span id="page-14-0"></span>motif\_library 15

# Value

A data.frame containing all columns in both snp.tbl and motif.scores. In addition, the following columns are added:

![](_page_14_Picture_100.jpeg)

# Author(s)

Sunyoung Shin <sunyoung.shin@utdallas.edu>, Chandler Zuo <chandler.c.zuo@gmail.com>

# Examples

```
data(example)
MatchSubsequence(motif_scores$snp.tbl, motif_scores$motif.scores,
motif_library, ncores=2)
```
![](_page_14_Picture_101.jpeg)

#### Description

A list of the position weight matrices corresponding to motifs, loaded by 'data(example)'.

# Format

A list object.

# Author(s)

<span id="page-15-0"></span>motif\_match *Composit logo plotting input containing motif scores, the matching subsequences and the augmented matching subsequences on SNP and reference allele*

### Description

This data.frame object loaded by 'data(example)' contains information about MYC\_disc1 match to rs53576.

#### Format

A data.frame object.

#### Author(s)

Sunyoung Shin <sunyoung.shin@utdallas.edu>, Chandler Zuo <chandler.c.zuo@gmail.com>

motif\_scores *Scores for the sample snp data computed based on the motif data.*

# Description

This list object loaded by 'data(example)' contains two fields:

snp.tbl A data.frame containing the sequence of nucleobases around each SNP. motif.scores A data.frame containing the likelihood scores computed for each SNP and each motif.

# Format

A data.frame object.

#### Author(s)

<span id="page-16-1"></span><span id="page-16-0"></span>plotMotifMatch *Plot sequence logos of the position weight matrix of the motif and sequences of its corresponding best matching augmented subsequence on the reference and SNP allele.*

# Description

Plot the best matching augmented subsequences on the reference and SNP alleles. Plot sequence logos of the position weight matrix of the motif to the corresponding positions of the best matching subsequences on the references and SNP alleles.

#### Usage

```
plotMotifMatch(motif.match, motif.lib, cex.main = 2, ...)
```
#### Arguments

![](_page_16_Picture_97.jpeg)

# Value

Sequence logo stacks: Reference subsequences, sequence logo of reference allele matching potision weight matrix, SNP subsequences, sequence logo of SNP allele matching potision weight matrix

#### Author(s)

Sunyoung Shin<sunyoung.shin@utdallas.edu>

# Examples

```
data(example)
plotMotifMatch(motif_match, motif.lib = motif_library)
```
<span id="page-17-0"></span>prior *Default stationary distribution for nucleotide sequences in the reference genome.*

# Description

This parameter is fitted using 61bp windowns around the SNPs in the NHGRI catalog. Loaded by 'data(default\_par)'.

# Format

A numeric vector.

# Author(s)

Sunyoung Shin <sunyoung.shin@utdallas.edu>, Chandler Zuo <chandler.c.zuo@gmail.com>

snpInfo *A data set for SNP information.*

# Description

This list object loaded by 'data(example)' contains three fields :

![](_page_17_Picture_94.jpeg)

# Format

A list object.

# Author(s)

<span id="page-18-0"></span>

# Description

This data frame is loaded by 'data(example)'. It is a table including the following columns:

chr The chromosome. snp The SNP location coordinate. snpid The SNP label. a1,a2 The nucleotide on the reference and SNP allele.

#### Format

A data.frame object.

# Author(s)

Sunyoung Shin <sunyoung.shin@utdallas.edu>, Chandler Zuo <chandler.c.zuo@gmail.com>

![](_page_18_Picture_98.jpeg)

# Description

This parameter is fitted using 61bp windowns around the SNPs in the NHGRI catalog. Loaded by 'data(default\_par)'.

# Format

A 4 by 4 numeric matrix.

# Author(s)

# <span id="page-19-0"></span>Index

∗ GenomeAnnotation atSNP-package, [2](#page-1-0) ∗ LogoPlot atSNP-package, [2](#page-1-0) ∗ MotifAnnotation atSNP-package, [2](#page-1-0) atSNP-package, [2](#page-1-0) ComputeMotifScore, *[2](#page-1-0)*, [3,](#page-2-0) *[13](#page-12-0)* ComputePValues, *[2](#page-1-0)*, [4,](#page-3-0) *[13](#page-12-0)* dtMotifMatch, *[3](#page-2-0)*, [5](#page-4-0) encode\_motif, *[7](#page-6-0)*, [7](#page-6-0) encode\_motifinfo, [7](#page-6-0) GetIUPACSequence, *[3](#page-2-0)*, [8](#page-7-0) jaspar\_motif, [8,](#page-7-0) *[9](#page-8-0)* jaspar\_motifinfo, [9](#page-8-0) LoadFastaData, *[2](#page-1-0)*, [9](#page-8-0) LoadMotifLibrary, *[2,](#page-1-0) [3](#page-2-0)*, *[5](#page-4-0)*, [10](#page-9-0) LoadSNPData, *[2,](#page-1-0) [3](#page-2-0)*, *[5](#page-4-0)*, [11,](#page-10-0) *[13](#page-12-0)* MatchSubsequence, *[3](#page-2-0)*, *[6](#page-5-0)*, [14](#page-13-0) motif\_library, [15](#page-14-0) motif\_match, [16](#page-15-0) motif\_scores, [16](#page-15-0) plotMotifMatch, *[3](#page-2-0)*, [17](#page-16-0) prior, [18](#page-17-0) read.table, *[12](#page-11-0)* snp\_tbl, [19](#page-18-0) snpInfo, [18](#page-17-0)

transition, [19](#page-18-0)